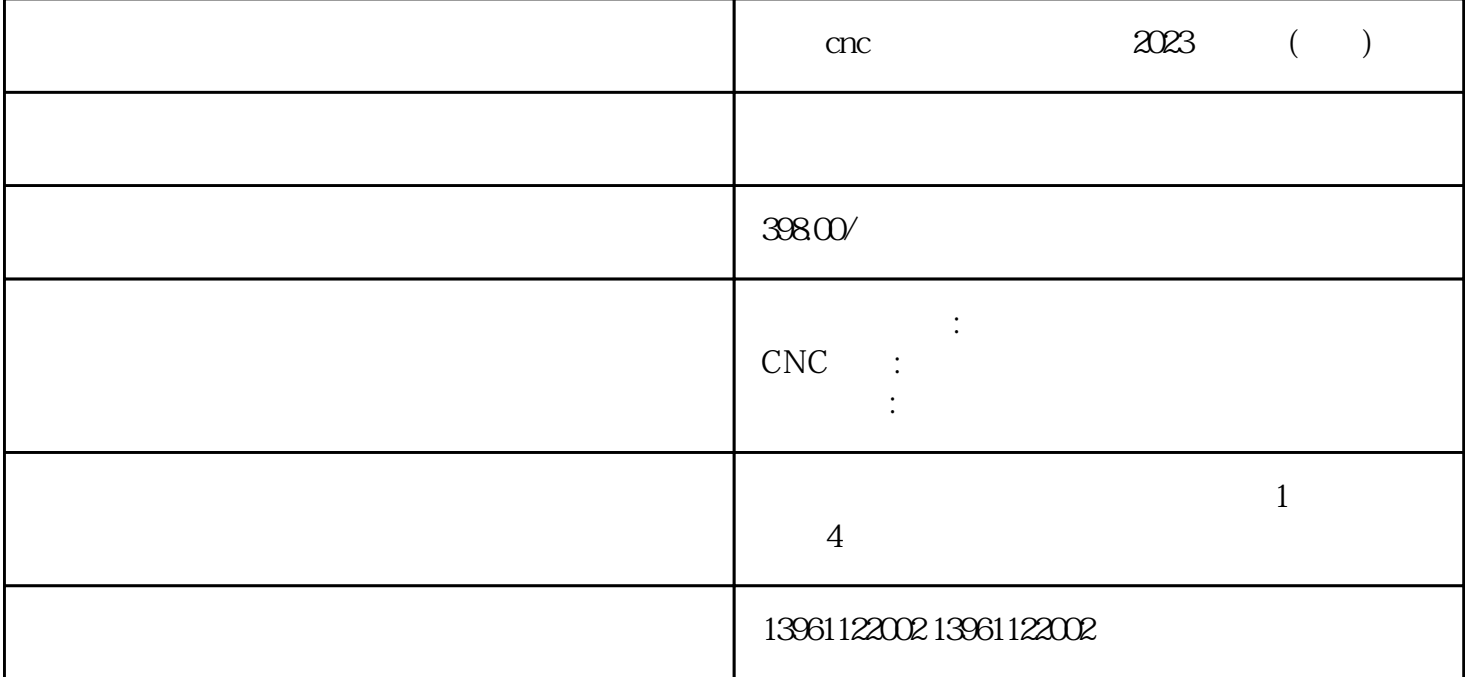

 $(STO)$  ENISO13849-1 EN62061

cnc 2023 ( ) DMGMORI Okuma Z<br>E MAKINO Hyundai PUMA Haas DEAWOO OJE中捷、牧野MAKINO、Hyundai现代重工机床维修、PUMA巨霸、哈斯Haas、DEAWOO韩国大宇、In dex HARDINGE GROB YASDA CHIRON CONTEXANTARE STOCK Hermle GF correaanayak TOS Hermle

 $U$ ltraware $\qquad \qquad \vdots$  $47$ 

 $MDI$   $6+7$  BOOT

 $\frac{1}{\sqrt{2}}$ 以下方式工作:–调试时知道零脉冲的或可以设置–接开关和零脉冲之间的距离在一圈之内–接开关后。 。 服务信息处使用服务信息分支可以:传输前,请修改离线驱动器文件的大小配置到在线驱动器,显示和

, is a set of the set of the FANUC set of the set of the set of the set of the set of the set of the set of the set of the set of the set of the set of the set of the set of the set of the set of the set of the set of the

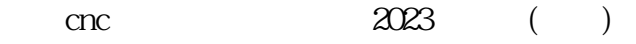

1 concerns concerns concerns concerns concerns and  $\alpha$ 

cnc contract the contract of the contract of the contract of the contract of the contract of the contract of the contract of the contract of the contract of the contract of the contract of the contract of the contract of t  $CNC$  $\text{CNC}}$ 

 $CNC$ 

 $\therefore$  1.  $\qquad \qquad$  18000

 $C1-C2$ ,  $C1-C4$ ,  $C1-C3$ ,  $C1-C8$ 

 $(2098\,\text{UM}001)$ 1. U3k  $\frac{1}{\sqrt{3}}$ 

CNC

 $\overline{\text{bit}}$ 

 $\text{enc}$   $2023$  ()<br>1.4

 $1.4$ 

并在CRT显示屏上显示过载、过热或过电流报警。 jhgbsewfwr